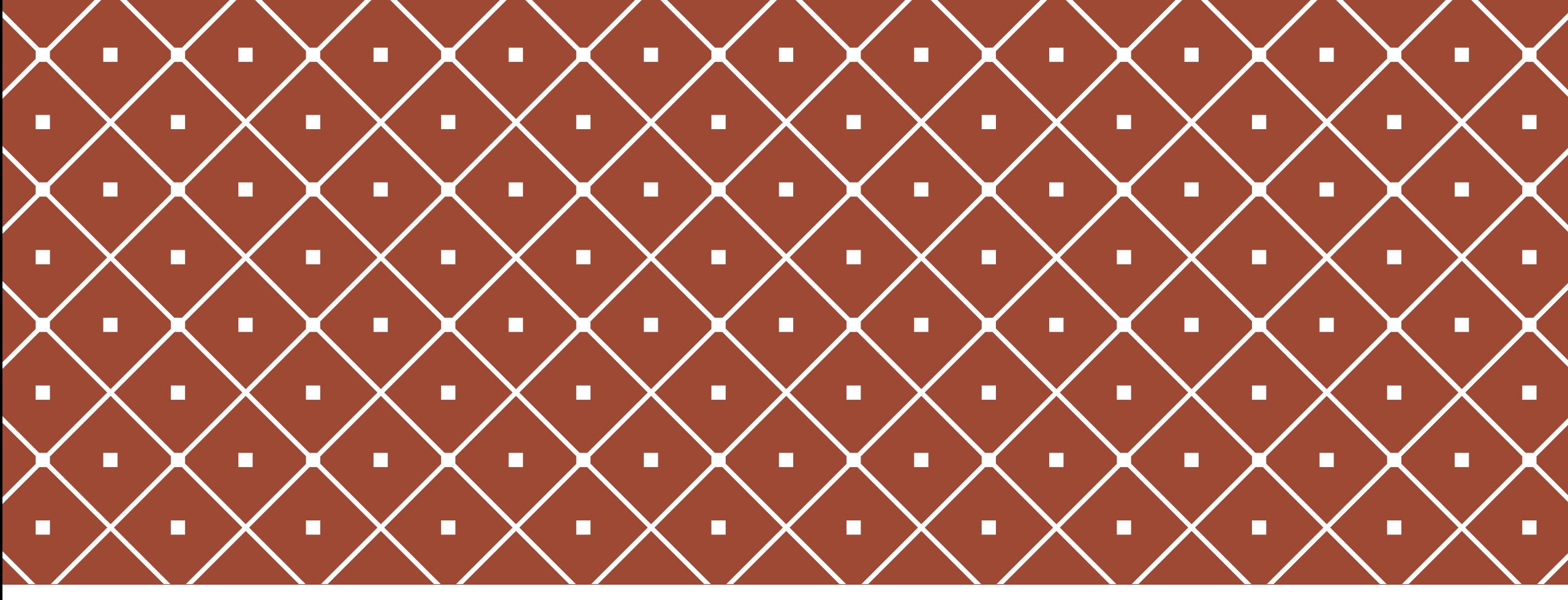

### ИНСТРУКЦИЯ ПОЛЬЗОВАТЕЛЮ

### СОЗДАНИЕ ТАБЛИЦ В **FR** плательщик

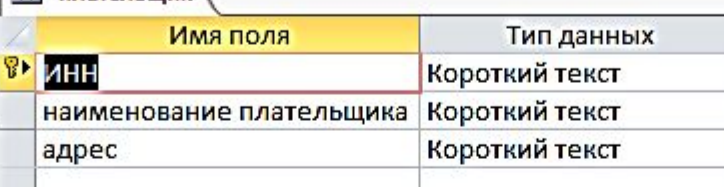

#### **П** договор

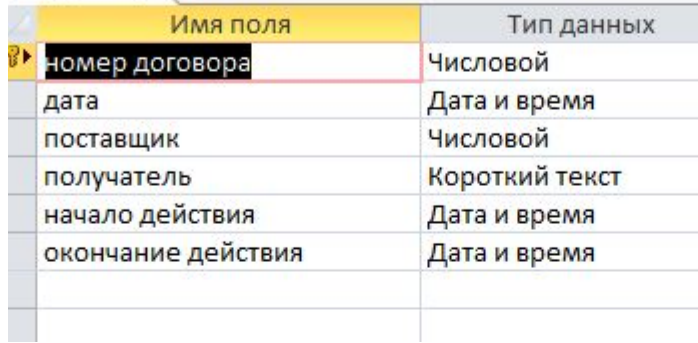

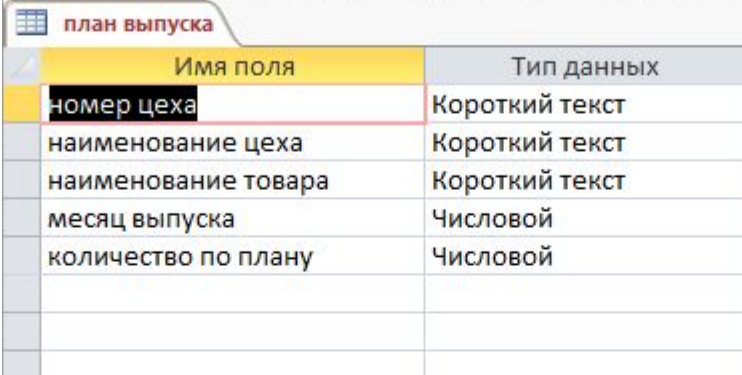

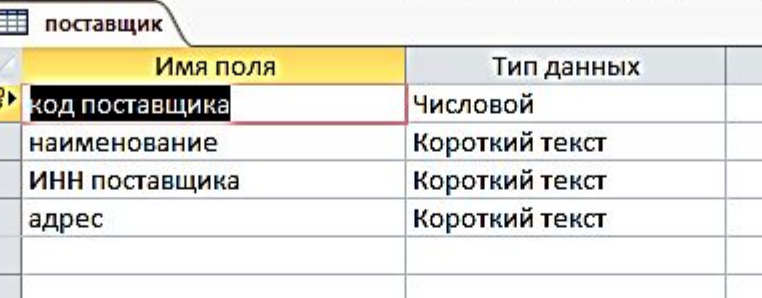

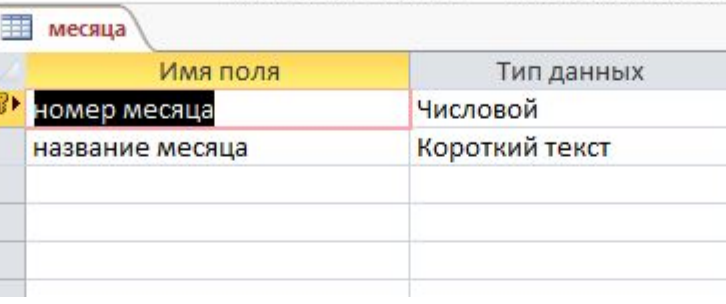

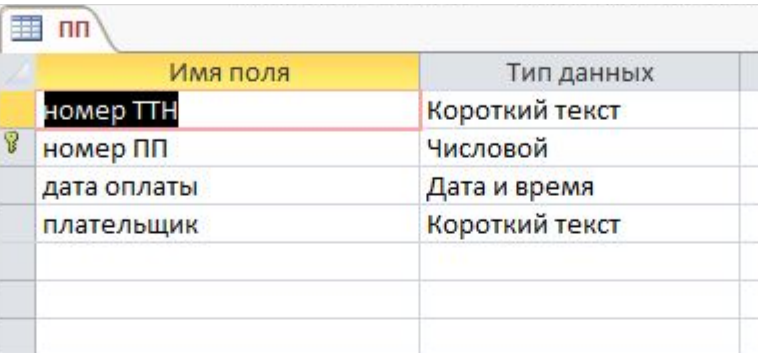

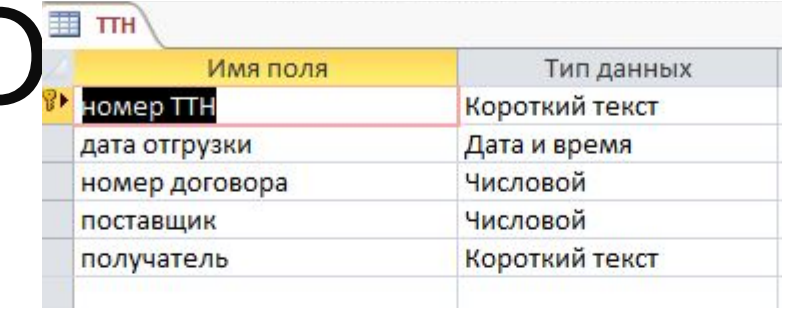

#### TI uex

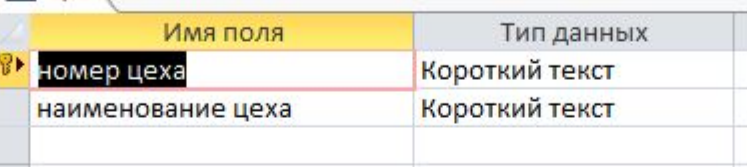

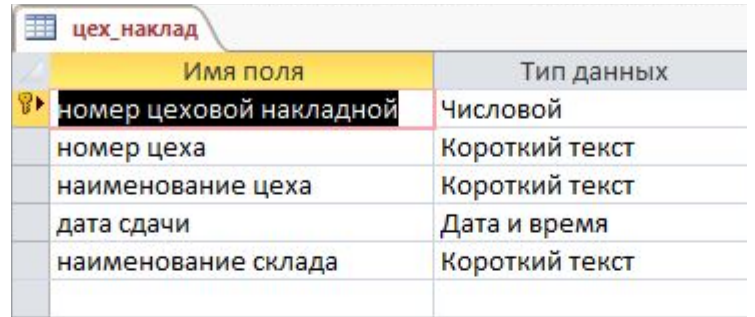

### СОЗЛАНИЕ ТАБЛИЦ В Е склад

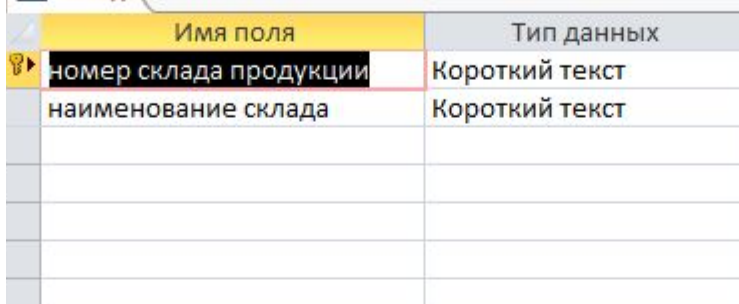

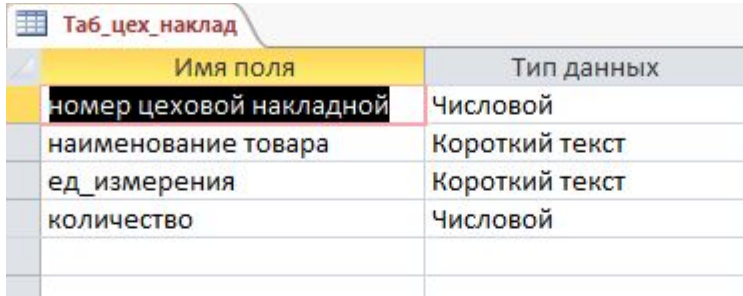

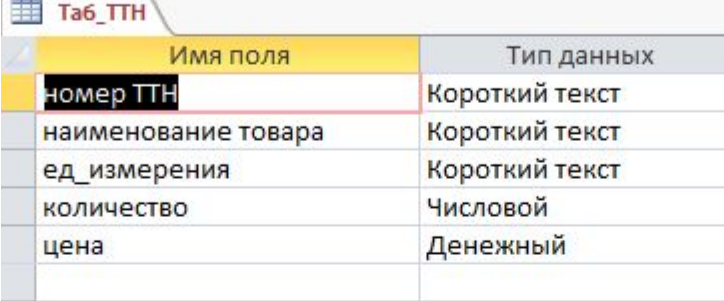

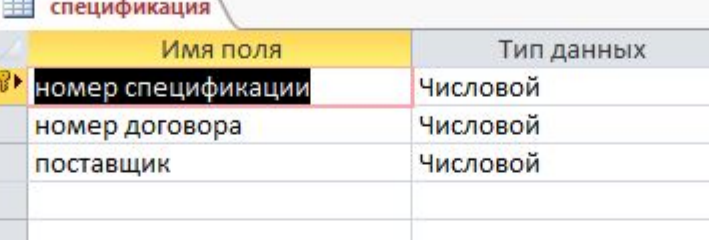

#### ТабПлат\_поруч

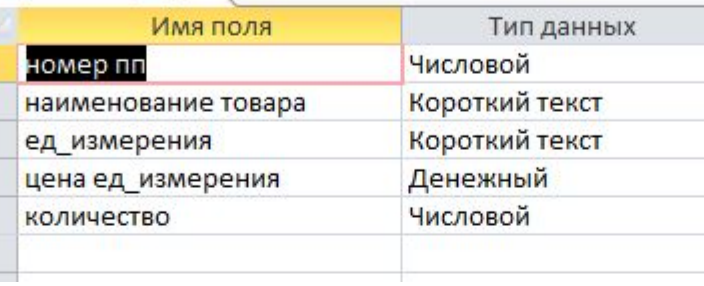

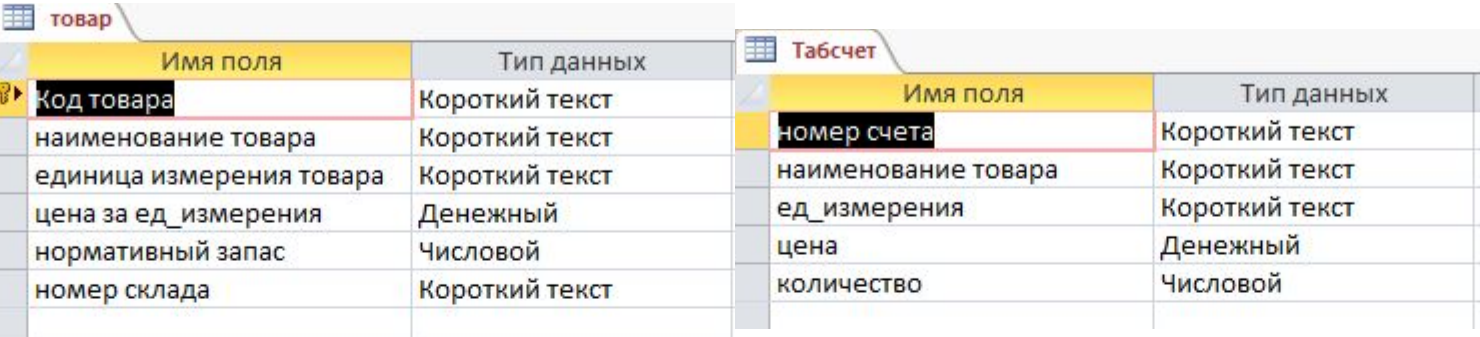

#### CHET Имя поля Тип данных Короткий текст номер счета Числовой номер договора Числовой поставщик Короткий текст получатель

#### **Пабспецификация**

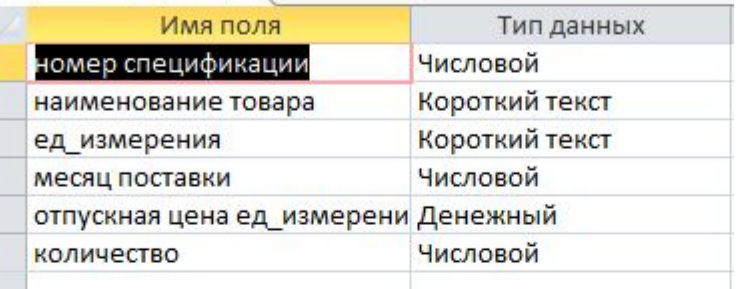

## СОЗДАНИЕ СХЕМЫ ДАННЫХ

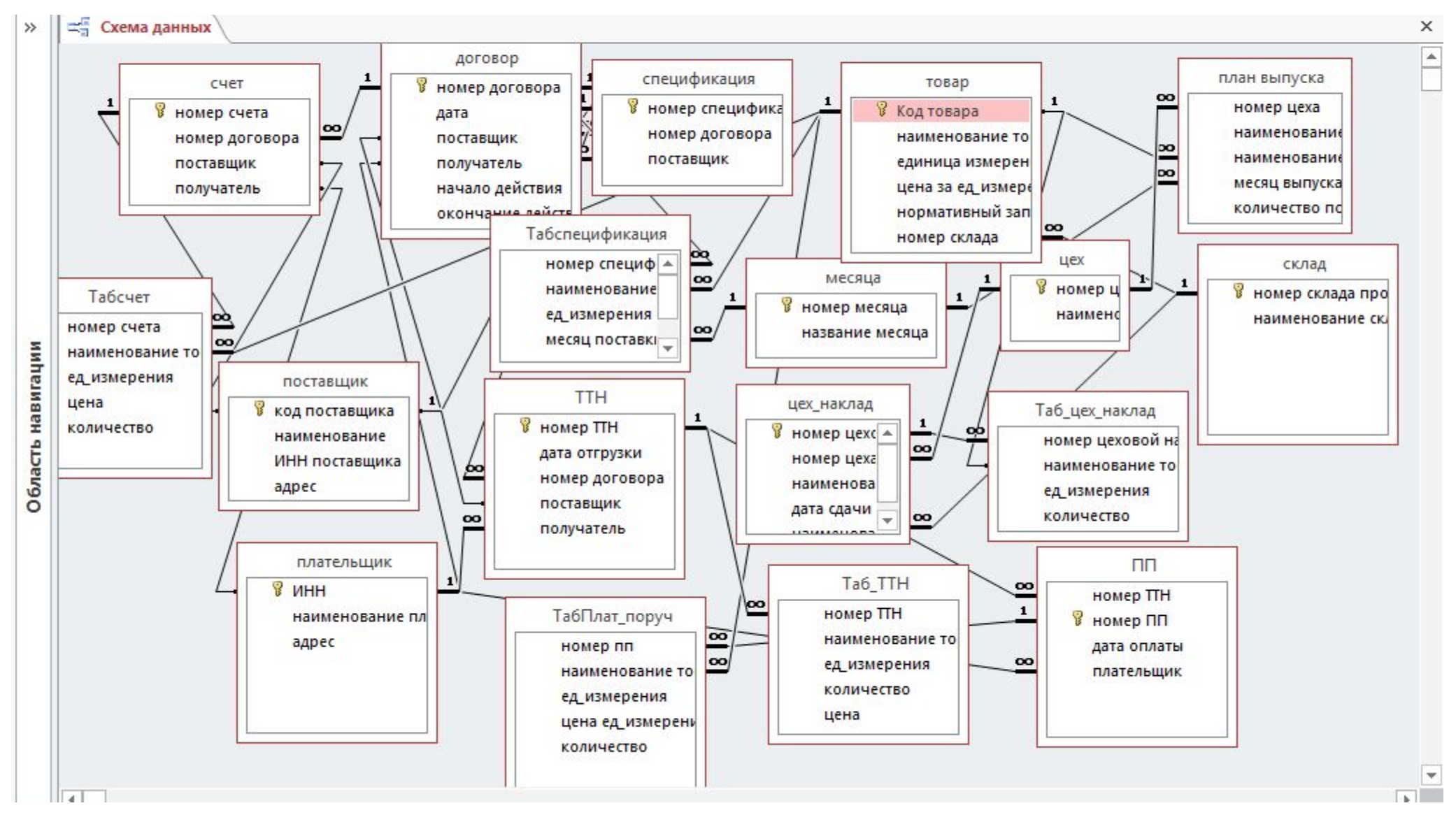

### СОЗДАНИЕ ВСЕХ ФОРМ И ВВОД В НИХ ДАННЫХ

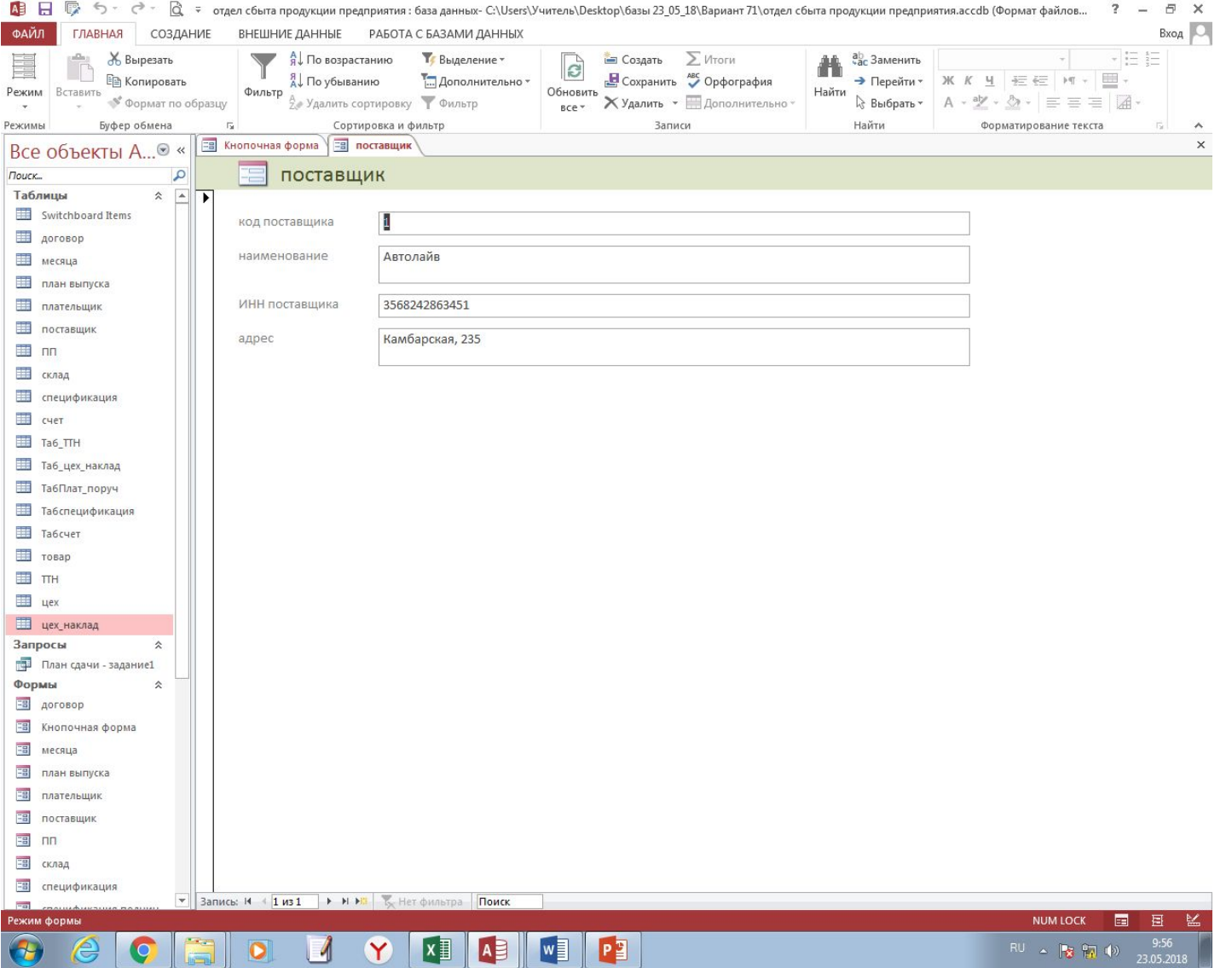

### СОЗДАНИЕ ЗАПРОСА

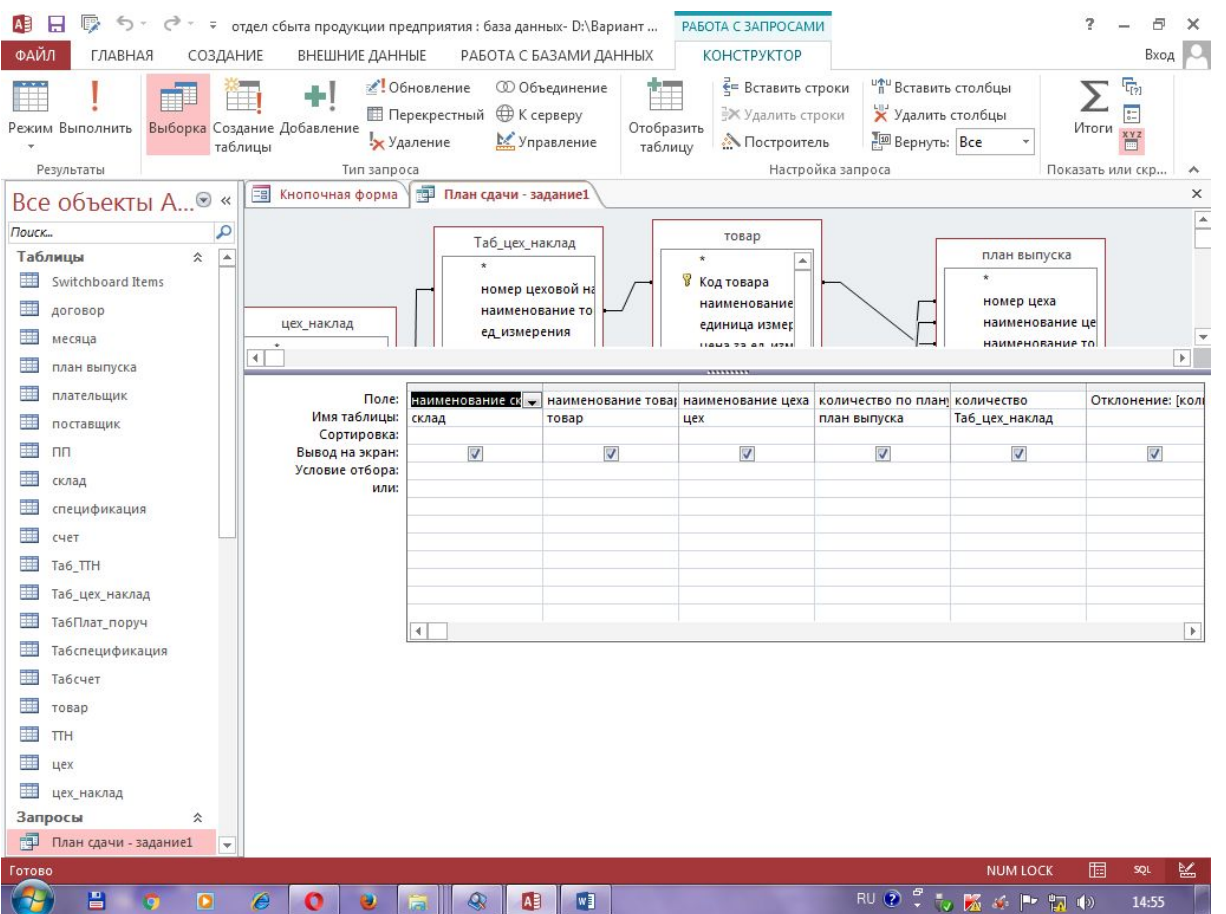

## СОЗДАНИЕ ОТЧЕТА

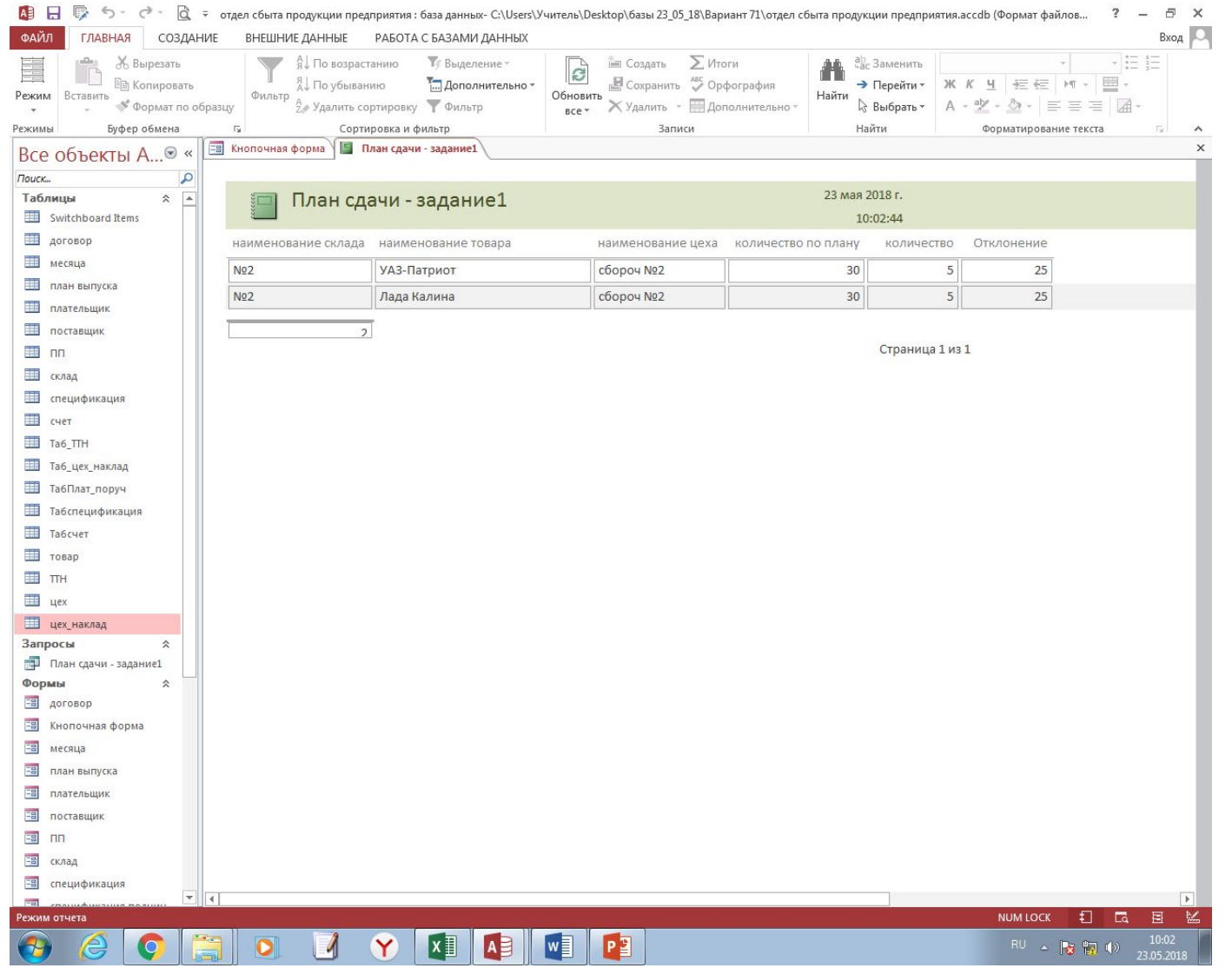

### СОЗДАНИЕ КНОПОЧНОГО **MEHIO**

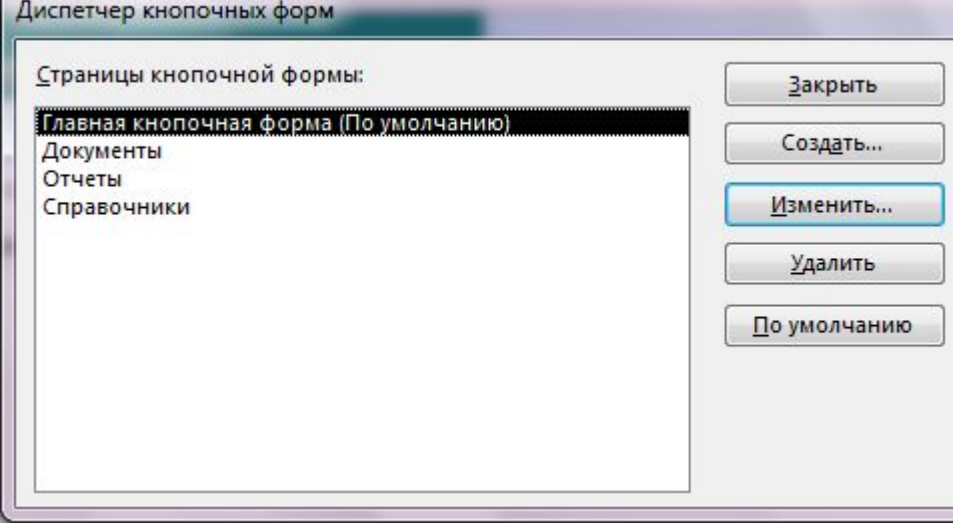

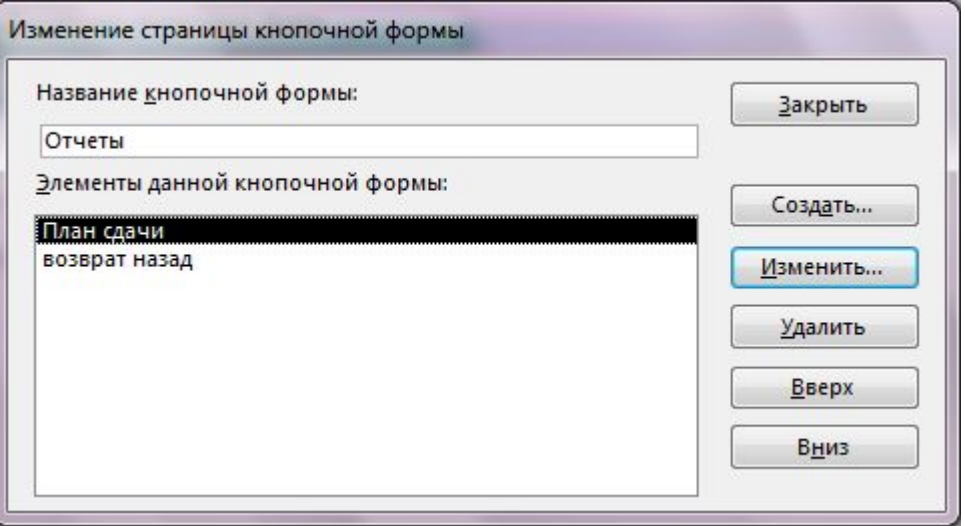

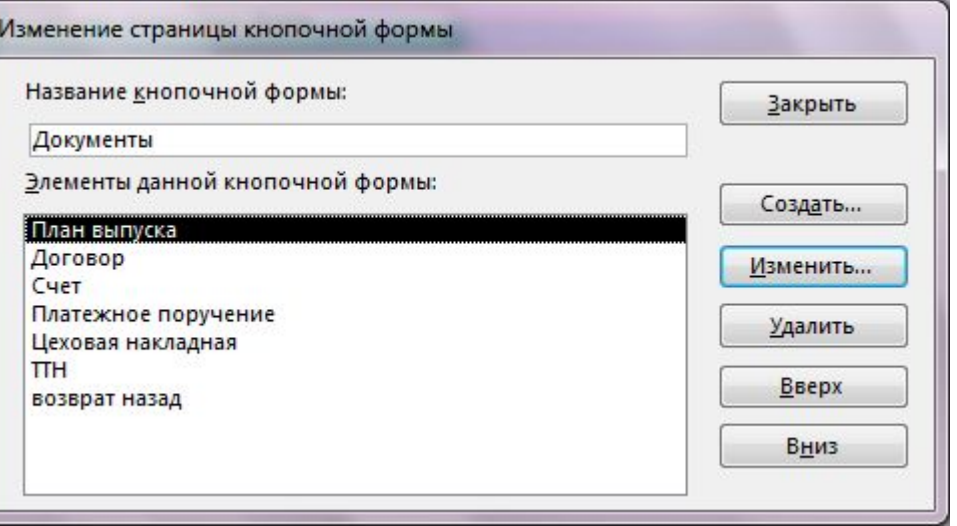

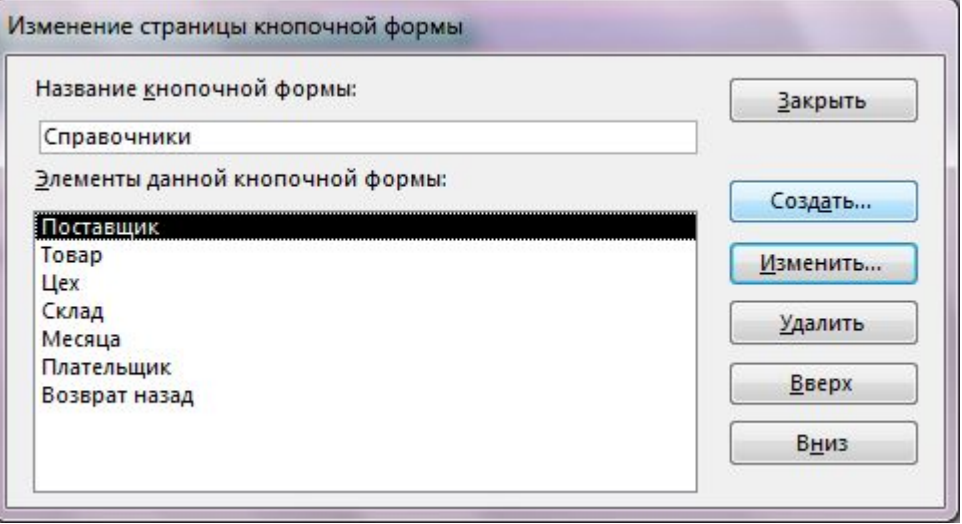

# КНОПОЧНОЕ МЕНЮ

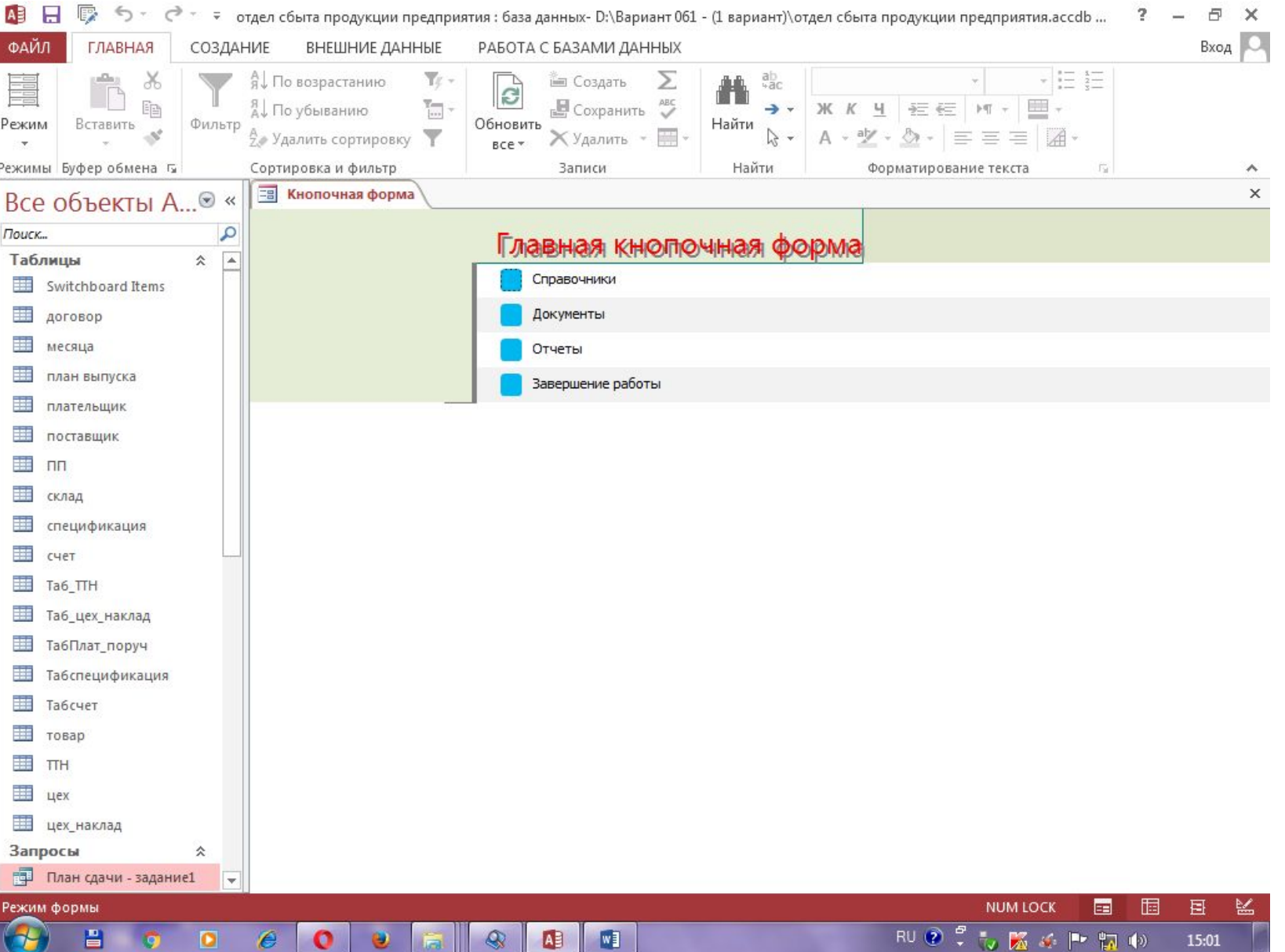